AdBlocker Ultimate For Chrome License Key Full Download [Mac/Win]

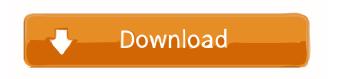

AdBlocker Ultimate For Chrome Free Download [Mac/Win] [Latest-2022]

## Adblocker Ultimate is an adblocker for all major browsers that's completely free of charge and open source. Adblocker Ultimate is designed to block all ads, banners, popups, right-click boxes,

popovers, and advertising trackers on websites by default. Adblocker Ultimate for Firefox is a tool designed to help you block ads as well as the trackers included in some of these advertisements at the same time. Block all ads or just the annoying elements on a page Following a swift installation, you can access the addon from the upper right corner of Firefox. The small, yet modern UI displays a summary of the

number of ads it blocked on the page you are visiting as well as overall in time. While you can block all ads, you can also just eliminate some aspects from a web page just as quickly. A noteworthy feature of the program is that it enables you to turn off tracking or the so-called services on the go. While it may not be obvious from the start, the developer states that the addon also ensures that nobody can follow your online activity.

Allows you to add your own filters and whitelist domains The idea behind the tool is to help you get rid of annoying ads, popups and banners that are flooding certain sites you are visiting on a regular basis. You can even add your own filters so that the extension focuses on blocking various ads that may be more aggressive. Needless to say that the direct advantage is that you can benefit from a smoother browsing experience. It is worth

mentioning that the utility allows you to create a list of the whitelisted elements where you can add the website whose advertisements and popups you would like to see. On the other hand, you should bear in mind that unlike similar tools, the list is completely empty and hence, does not include any domain. A tool that can make your online browsing ad-free and more pleasant In the eventuality that you grew tired of

advertisements that cover the data you want to view or that follow you on the websites you are visiting later on, then perhaps you can consider giving Adblocker Ultimate for Firefox a try. AdBlocker Ultimate for Firefox Description: Adblocker Ultimate is an adblocker for all major browsers that's completely free of charge and open source. Adblocker Ultimate is designed to block all ads, banners, popups, right-click

## boxes, popovers, and advertising trackers on websites by default. Adblocker Ultimate for

AdBlocker Ultimate For Chrome Registration Code Free Download

KeyMacro allows you to create macros from other macros KeyMacro is a tool that enables you to use macros from another one. What that means is that you can reuse a block of code that is automatically made when you visit a particular website. Block

all ads or just the annoying elements KeyMacro allows you to create macros from text or link titles. It provides a variety of blocks that include changing a particular web page's fonts, colors, numbers, dates, and much more. The tool has a userfriendly interface that allows you to select any of the available functions and you can view its effects right away. How to enable it: The tool is easy to use, but it requires that you

download the plugin directly from its official website. As such, it might not be the most efficient option for those who want to install all sorts of applications in a snap. However, it does provide a wide selection of features and functions, so you should take into consideration that it is possible to get rid of ads in a matter of seconds. In addition, you can also benefit from more functionality by installing the free edition of the

extension. For most of the time, KeyMacro is a tool that requires you to download the plugin from the developers' website, but there are other options available. Privacy-wise, it is worth noting that KeyMacro is a tool that is designed to speed up your online browsing experience. Hence, it should not be too surprising if you are greeted with a warning about 'man in the middle' attacks. As such, the tool may collect your location, but it is

very unlikely that its developers will share this information with anyone. Apart from that, the tool is generally ad-free, allowing you to have a smoother experience on the internet. KeyMacro is an extension that you can use to make a website look better on your computer. As such, you can get the most out of the functionality that is provided by the tool. It is also worth mentioning that the developer states that KeyMacro

can help you get rid of ads from a variety of sites. Moreover, the tool is completely free and you can select a block and try it out to see what it can do for you. A tool that can make your online browsing more pleasant KeyMacro is a tool that can help you cut down on the number of annoying ads you come across while browsing the internet. Apart from that, you can also use this tool 77a5ca646e

If you have questions about how to use this product, please feel free to contact us. Description: In the wake of its big hit, the movie 'Silence', Amazon.com has started to promote its sale of Japanese film, 'The Silent House' (Jingui kanri) on this site. Amazon.com: The Silent House DVD (DVD) Main features: ? The Silent House DVD (DVD) This is the Full

Length Original Japanese Version (The Silent House -Original Movie) of the Japanese **Production** "The Silent House" (Jingui Kanri) ?Directed by **Yoshihiro** Nakamura **?**Composed by Kinya Kitaoji, Tetsuya Murakami, Nobuo Mori **?**Screenplay by Takao Shimohira ??Cinematography by Kiminori Takasago Photography by Kenichi Miyagawa ? Editing by Kenji Takamizawa ??Digital Effects by Hideo Yamamoto ?? Cast: Keiko Kitagawa, Katsunori Kasai, Hiroshi Sasaki, Masatomo Tsutsui ?? Running Time: 123 min. [?]Language: Japanese with English subtitles ?? Certification: Rated R (Restricted) by the Japanese Board of Film Censors ? Year: 2010 ? Region: All Regions **?**Certification: The DVD is region free. [?]Label: "Amazon.co.jp DVD" **?**Shipping: Free shipping (Please allow 5 - 7 days)

**Condition:** DVD-Video Stock: In stock If you would like to know more about the DVD, you can see Amazon.com to purchase this item. **Amazon.com** Product Description? From the worldrenowned director of "Silence" comes a twisted family-horror thriller. Young college student Atsuro Takagi suddenly goes missing and his mom and sister break into his apartment in the middle of the night to

investigate. There, they find his corpse with the eyes gouged out, disemboweled and missing a penis. A rookie cop in a small Japanese town investigates the mysterious incident. Atsuro's now missing body has yet to be found. His mother and sister find it strange that the crime scene doesn't contain any obvious traces of blood, but the medical examiner has yet to deliver his report. In the meantime, Kiyomi Takagi

Block all ads or just the annoying elements on a page Following a swift installation, you can access the addon from the upper right corner of Chrome. The small, yet modern UI displays a summary of the number of ads it blocked on the page you are visiting as well as overall in time. While you can block all ads, you can also just eliminate some aspects from a

web page just as quickly. A noteworthy feature of the program is that it enables you to turn off tracking or the so-called services on the go. While it may not be obvious from the start, the developer states that the addon also ensures that nobody can follow your online activity. Allows you to add your own filters and whitelist domains The idea behind the tool is to help you get rid of annoying ads, popups and banners that are

flooding certain sites you are visiting on a regular basis. You can even add your own filters so that the extension focuses on blocking various ads that may be more aggressive. Needless to say that the direct advantage is that you can benefit from a smoother browsing experience. It is worth mentioning that the utility allows you to create a list of the whitelisted elements where you can add the website whose advertisements and popups you

would like to see. On the other hand, you should bear in mind that unlike similar tools, the list is completely empty and hence, does not include any domain. AdBlocker Ultimate for Chrome Feedback: Users love the fact that it allows you to turn off tracking, and the efficiency with which it does so. In addition, it offers an easy to use interface that allows you to block a lot of ads at once. The program is quick, effective and reliable.

However, some users complained that it does not work well with some websites. Block all ads or just the annoying elements on a page Following a swift installation, you can access the addon from the upper right corner of Chrome. The small, yet modern UI displays a summary of the number of ads it blocked on the page you are visiting as well as overall in time. While you can block all ads, you can also just

eliminate some aspects from a web page just as quickly. A noteworthy feature of the program is that it enables you to turn off tracking or the so-called services on the go. While it may not be obvious from the start. the developer states that the addon also ensures that nobody can follow your online activity. Allows you to add your own filters and whitelist domains The idea behind the tool is to help you get rid of annoying ads,

popups and banners that are flooding certain sites you are visiting on a regular basis. You can even add your own filters so that the extension focuses on blocking various ads that may be more aggressive. Needless to say that the direct advantage is that you can benefit from a smoother browsing experience. It is worth mentioning that the utility allows you to create a list of

1 GHz processor or faster 1 GB RAM (32-bit) 4 GB available hard disk space (32-bit) DirectX 9.0c compatible video card with 32-bit screen resolution Windows XP, Vista, or Windows 7 Other **Requirements:** All the Missions for the final release of the game. A Map Editor Pro License. We can not pay for your game, and your donation will be entered

## into the ranking. Game Outline: This

https://social.arpaclick.com/upload/files/2022/06/FhFaezs2WtujMCVU5QUa\_06\_185d23d4a250660247bbc26ed25c1c17\_file.pdf

http://xn----8sbdbpdl8bjbfy0n.xn--p1ai/wp-content/uploads/2022/06/lathal.pdf

https://mugstand.com/wp-content/uploads/2022/06/GWhere.pdf

https://wmondemand.com/?p=3358

https://fekrah.academy/wp-content/uploads/2022/06/RJViewer.pdf

https://www.odooblogs.com/wp-content/uploads/2022/06/School\_PC.pdf

https://madreandiscovery.org/fauna/checklists/checklist.php?clid=11293

https://wordrizamema.wixsite.com/molniecigeg/post/sandisk-ssd-toolkit-crack-32-64bit

https://www.5etwal.com/wp-content/uploads/2022/06/sadychay.pdf

https://dogrywka.pl/the-devil-inside-free-pc-windows/